# Carta dei servizi

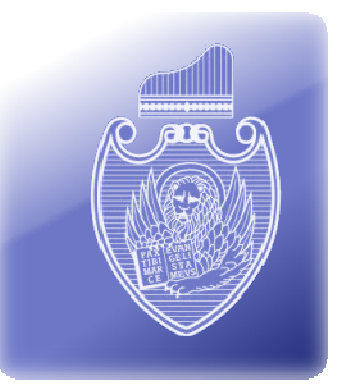

COMUNE DI VENEZIA Settore Sistemi informativi e Cittadinanza Digitale Servizio: WiFi - Connettività internet pubblica Anno: 2013

> Carta pubblicata in Aprile 2012 Carta aggiornata a Maggio 2013

#### *INDICE*

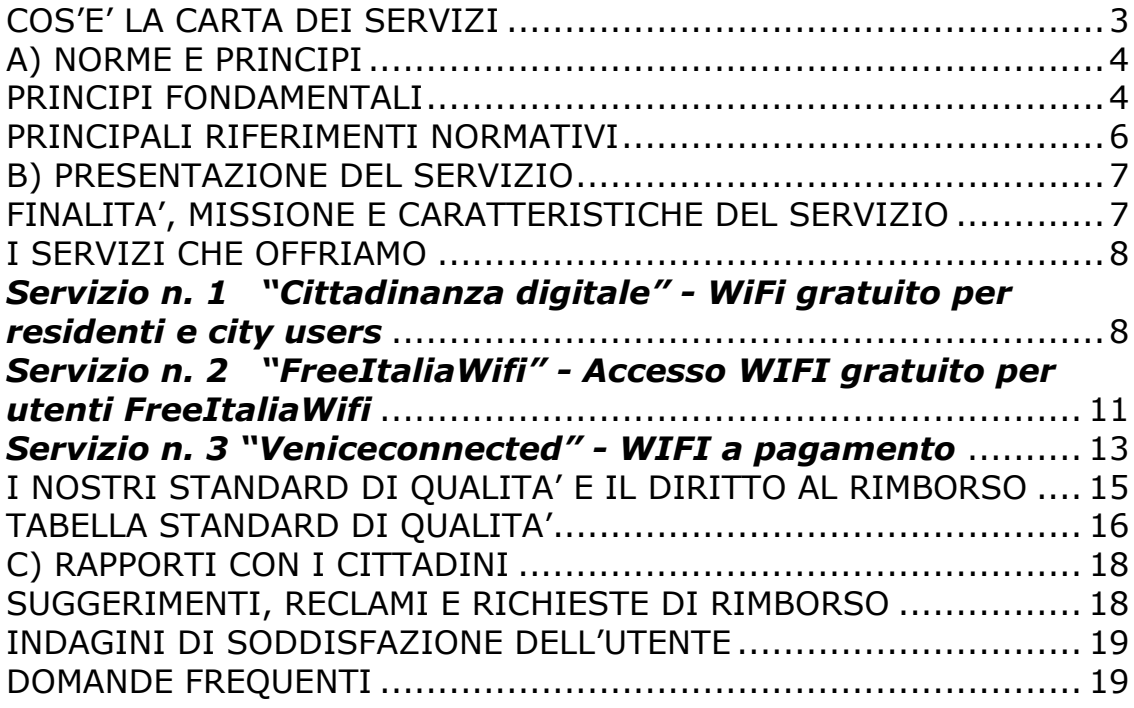

Canta dei servizi

# COS'E' LA CARTA DEI SERVIZI

La Carta del Servizio "WiFi - Connettività internet pubblica" (di seguito "WiFi") serve a informare gli utenti sulle prestazioni del servizio di connessione WiFi offerto dal Comune di Venezia (di seguito "Comune") e sulle modalità per accedervi. Il Comune in questo modo stipula un patto con chi fruisce del servizio dichiarando espressamente ciò che viene garantito e ciò di cui si ha o non si ha diritto, attraverso la definizione di livelli minimi di qualità o standard di servizio misurabili.

La Carta dei Servizi è un documento in continua evoluzione che instaura un rapporto diretto tra gli utenti e il Comune: il Comune s'impegna a migliorare il servizio, verificando il rispetto dei livelli di servizio, la soddisfazione degli utenti e attivando, per quanto possibile, azioni per rispondere in modo adeguato alle esigenze maggiormente espresse. È prevista una verifica annuale dell'andamento del servizio e un aggiornamento annuale della Carta stessa la cui ultima versione è sempre reperibile sul sito www.comune.venezia.it/qualita e linkata dai siti www.cittadinanzadigitale.it e www.veniceconnected.com.

Annualmente vengono predisposte schede di Rendicontazione, Aggiornamento e Miglioramento che devono riportare:

RENDICONTAZIONE:

- la rendicontazione del livello di raggiungimento degli standard;
- la rendicontazione delle indagini di soddisfazione dell'utenza;
- la rendicontazione dei reclami;
- la rendicontazione dei progetti di miglioramento.

AGGIORNAMENTO:

- gli aggiornamenti al testo;
- gli aggiornamenti relativi ai servizi e alle modalità di erogazione dei servizi (aggiunta/eliminazione servizi, modalità di pagamento, aggiunta/eliminazione/modifica indicatori…).

MIGLIORAMENTO

- i progetti di miglioramento in programmazione per il nuovo anno;
- il piano di miglioramento degli standard per il nuovo anno.

I progetti di miglioramento sono attivati sulla base della valutazione dell'andamento del Servizio WiFi oltre che della disponibilità economica e degli obiettivi generali del Comune.

Canta dei servizi

In caso di disservizio e mancato rispetto di quanto pattuito l'utente può esercitare il diritto di tutelarsi attraverso lo strumento del reclamo (vedi sezione Suggerimenti e reclami).

# A) NORME E PRINCIPI

#### PRINCIPI FONDAMENTALI

Al fine di fornire costantemente un servizio di qualità il servizio WiFi è stato progettato in modo da rispettare i principi di uguaglianza, chiarezza e trasparenza, rispetto e cortesia, efficienza ed efficacia, imparzialità, continuità, partecipazione, neutralità della rete e riservatezza,

Ecco cosa significano per noi questi principi:

#### UGUAGLIANZA

Il servizio WiFi è garantito con le stesse caratteristiche a tutti gli utenti indipendentemente da sesso, razza, etnia, lingua, religione, cultura, opinioni politiche, condizioni psico-fisiche e socio-economiche. Vengono adottate tutte le iniziative necessarie per adeguare le modalità di prestazione del servizio alle esigenze degli utenti portatori di handicap e degli anziani volte a favorire l'eliminazione delle barriere alla comunicazione, anche indicando agli utenti eventuali misure atte a favorire la fruizione differenziata.

#### CHIAREZZA E TRASPARENZA

Il servizio WiFi è erogato in modo da garantire all'utente un'informazione chiara, completa e tempestiva riguardo alle procedure, ai tempi e ai criteri di erogazione del servizio ed in merito ai diritti e alle opportunità di cui può godere.

#### RISPETTO E CORTESIA

 **4** 

Il servizio WiFi è erogato instaurando con gli utenti rapporti di rispetto e cortesia. Gli operatori che vengono a contatto con gli utenti devono fornire un proprio identificativo.

Carta dei servizi

#### EFFICIENZA ED EFFICACIA

Il servizio WiFi è reso in modo da garantire la sua efficienza ed efficacia e vengono adottate tutte le misure idonee al raggiungimento di tali obiettivi.

#### IMPARZIALITÀ

Il servizio WiFi è prestato con obiettività, equità, giustizia e cortesia nei confronti di tutti coloro che ne usufruiscono; dev'essere assicurata la costante e completa conformità alle leggi e ai regolamenti in ogni fase di erogazione del servizio.

#### CONTINUITÀ

Il servizio WiFi è assicurato in modo continuativo, regolare e senza interruzioni, ad eccezione di quelle dovute ad interventi di manutenzione programmata e di riparazione. Gli utenti saranno informati tramite i siti internet www.cittadinanzadigitale.it e www.veniceconnected.it degli eventuali disservizi.

#### PARTECIPAZIONE

Il servizio WiFi garantisce la partecipazione dell'utente all'erogazione del servizio, sia per tutelare il suo diritto alla corretta erogazione dello stesso, sia per favorire la collaborazione al fine del miglioramento del servizio. L'utente ha diritto di accesso alle informazioni che lo riguardano e può produrre memorie, documenti, presentare osservazioni, formulare suggerimenti per il miglioramento del servizio, cui il Comune deve dare riscontro nei tempi stabiliti. Il Comune è tenuto ad acquisire periodicamente la valutazione dell'utente circa la qualità del servizio reso; a tal fine il Comune stabilisce rapporti di collaborazione e confronto con le Associazioni dei Consumatori (Associazioni iscritte presso il Registro Regionale dei Consumatori ed Utenti - Legge Regionale Veneto n. 27 del 2009 articolo 5).

#### NEUTRALITÀ DELLA RETE

Il servizio WiFi garantisce che non vengano effettuate restrizioni arbitrarie sull'accesso alla rete internet e ai suoi servizi né sui dispositivi utilizzabili dagli utenti.

#### RISERVATEZZA E TRATTAMENTO DEI DATI PERSONALI

Il servizio WiFi s'impegna a garantire che il trattamento dei dati personali avvenga nel rispetto delle disposizioni di cui al D. Lgs. 196/03. Il Titolare del

Carta dei servizi

trattamento dei dati personali è Venis S.p.A., società strumentale e controllata dal Comune di Venezia, a cui il servizio è affidato.

#### PRINCIPALI RIFERIMENTI NORMATIVI

I principali riferimenti normativi della Carta dei servizi del Servizio WiFi sono:

- D.P.C.M. del 27/01/94, "Principi sull'erogazione dei servizi pubblici";
- D.P.C.M. del 19/05/1995 in cui sono emanati schemi generali di riferimento di carte di servizi pubblici;
- Dlgs n. 286 del 30/07/1999 art. 11 "Qualità dei servizi pubblici e Carte dei servizi" - Riordino e potenziamento dei meccanismi e strumenti di monitoraggio e valutazione dei costi, dei rendimenti e dei risultati dell'attività svolta dalle amministrazioni pubbliche.
- Legge n. 150 del 7 giugno 2000 Disciplina delle attività di informazione e di comunicazione delle pubbliche amministrazioni.
- Delibera dell'Autorità per le Garanzie nelle Comunicazioni n. 179/03/CSP del 24 luglio 2003 – Allegato A "Direttiva generale in materia di qualità e carte dei servizi di telecomunicazione ai sensi dell'art. 1, comma 6, lettera B, numero 2, della legge 31 luglio 1997, n. 249.
- Direttiva 24 marzo 2004 del Ministro della Funzione Pubblica Rilevazione della qualità percepita dai cittadini.
- Legge 24/12/2007 n.244 (Legge finanziaria 2008 art.2, comma 461).

I principali riferimenti normativi comunali<sup>1</sup> della Carta dei Servizi sono:

- Deliberazione di Giunta Comunale n. 545 del 21/12/2006 "Approvazione linee - guida per la pubblicazione e l'aggiornamento delle Carte dei servizi".
- Deliberazione di Giunta Comunale n. 287 del 12/06/2009 "Rete WIFI di proprietà del Comune di Venezia. Definizione delle modalità di accesso ad internet da parte dei cittadini residenti";
- Deliberazione di Giunta Comunale n. 591 del 3/11/2009 "Rete WIFI di proprietà del Comune di Venezia. Definizione delle modalità di accesso ad internet da parte dei city users";

Carta dei servizi

<sup>1</sup> Dal mese di novembre 2010, le Deliberazioni del Comune sono consultabili online all'indirizzo http://portale.comune.venezia.it/deliberazioni.

- Deliberazione di Giunta Comunale n. 663 del 27/11/2009, "e-commerce pubblico - implementazione dell'offerta dei servizi con il servizio di connettività wireless";
- Delibera G.C. n. 13 del 27 gennaio 2011, Approvazione procedura adozione Carte dei Servizi e Carte della Qualità dei Servizi Pubblici Locali;
- Deliberazione di Giunta Comunale n. 185 del 29/04/2011, "Free Italia WIFI: principi di adesione alla rete federata di promozione e gestione delle reti WiFi delle Pubbliche Amministrazioni";
- Deliberazione di Giunta Comunale n. 289 del 16/06/2011, "Valorizzazione economica della rete in fibra ottica e wireless di proprietà del Comune di Venezia".

# B) PRESENTAZIONE DEL SERVIZIO

## FINALITA', MISSIONE E CARATTERISTICHE DEL SERVIZIO

Il Comune ha realizzato ed è proprietario di un'infrastruttura di rete in fibra ottica progressivamente estesa su tutto il territorio comunale che consente di offrire un **servizio WiFi pubblico**, senza abbonamento di servizio, tramite l'installazione di hot-spot per il collegamento internet wireless nelle aree pubbliche cittadine maggiormente frequentate.

Il servizio WiFi è finalizzato a potenziare l'offerta di servizi erogati via internet, migliorare la vivibilità e valorizzare l'economia della città, oltre che a ridurre il divario digitale.

Il servizio WiFi si rivolge, con modalità diverse, ai cittadini residenti, a chi lavora o studia a Venezia (i cosiddetti "city users"), oltre che ai numerosi turisti. Inoltre il Comune ha promosso e partecipa al progetto "*Free Italia WiFi*", network delle reti WiFi delle Pubbliche Amministrazioni italiane, grazie al quale è possibile, con le proprie credenziali, accedere ai servizi WiFi di tutte le Amministrazioni aderenti al network. Le informazioni sul progetto si trovano all'indirizzo www.freeitaliawifi.it.

La mappa aggiornata delle aree in cui il servizio WiFi è attivo nel territorio veneziano è disponibile su www.cittadinanzadigitale.it e www.veniceconnected.com.

Carta dei servizi

Comune di Venezia

Il Comune ha affidato la realizzazione e la gestione della rete in fibra ottica e del servizio WiFi a Venis S.p.A, società strumentale e controllata dal Comune di Venezia, che è anche titolare del trattamento dei dati personali.

### I SERVIZI CHE OFFRIAMO

Il Servizio WiFi si distingue in 3 categorie di seguito descritte nel dettaglio:

- 1. "Cittadinanza digitale" WiFi gratuito per residenti e city users,
- 2. "FreeItaliaWiFi" WiFi gratuito per utenti del network FreeItaliaWiFi,
- 3. "Veniceconnected" WiFi a pagamento.

## *Servizio n. 1 "Cittadinanza digitale" - WiFi gratuito per residenti e city users*

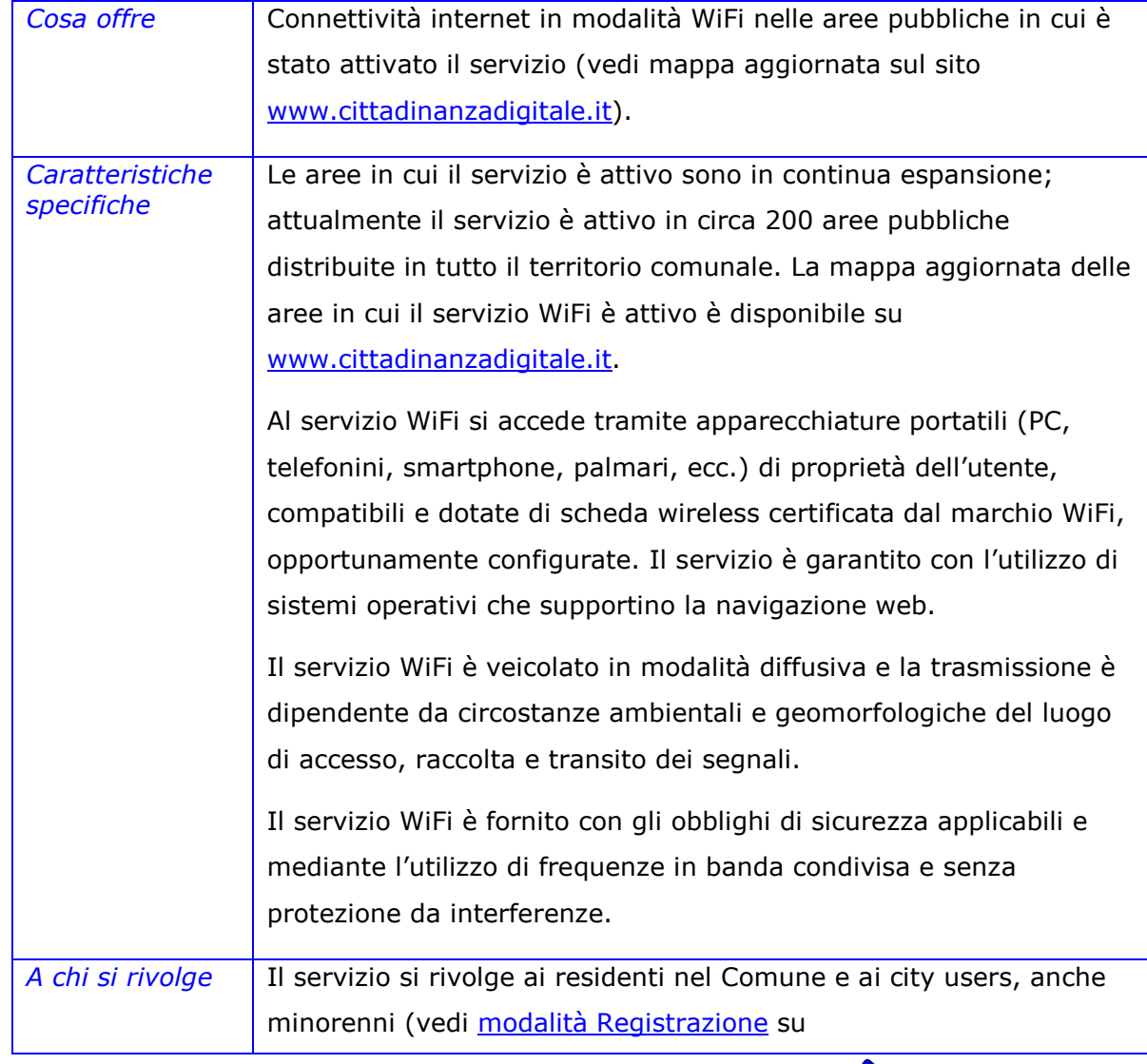

Canta dei servizi

www.cittadinanzadigitale.it).

Per "city users" si intendono coloro che frequentano abitualmente la città pur non essendovi residenti (studenti, lavoratori, ecc.). Tale rapporto deve essere dimostrato da documenti attestanti l'attività lavorativa o di studio nel territorio comunale (tessera del trasporto locale "i.mob", libretto universitario, ecc.).

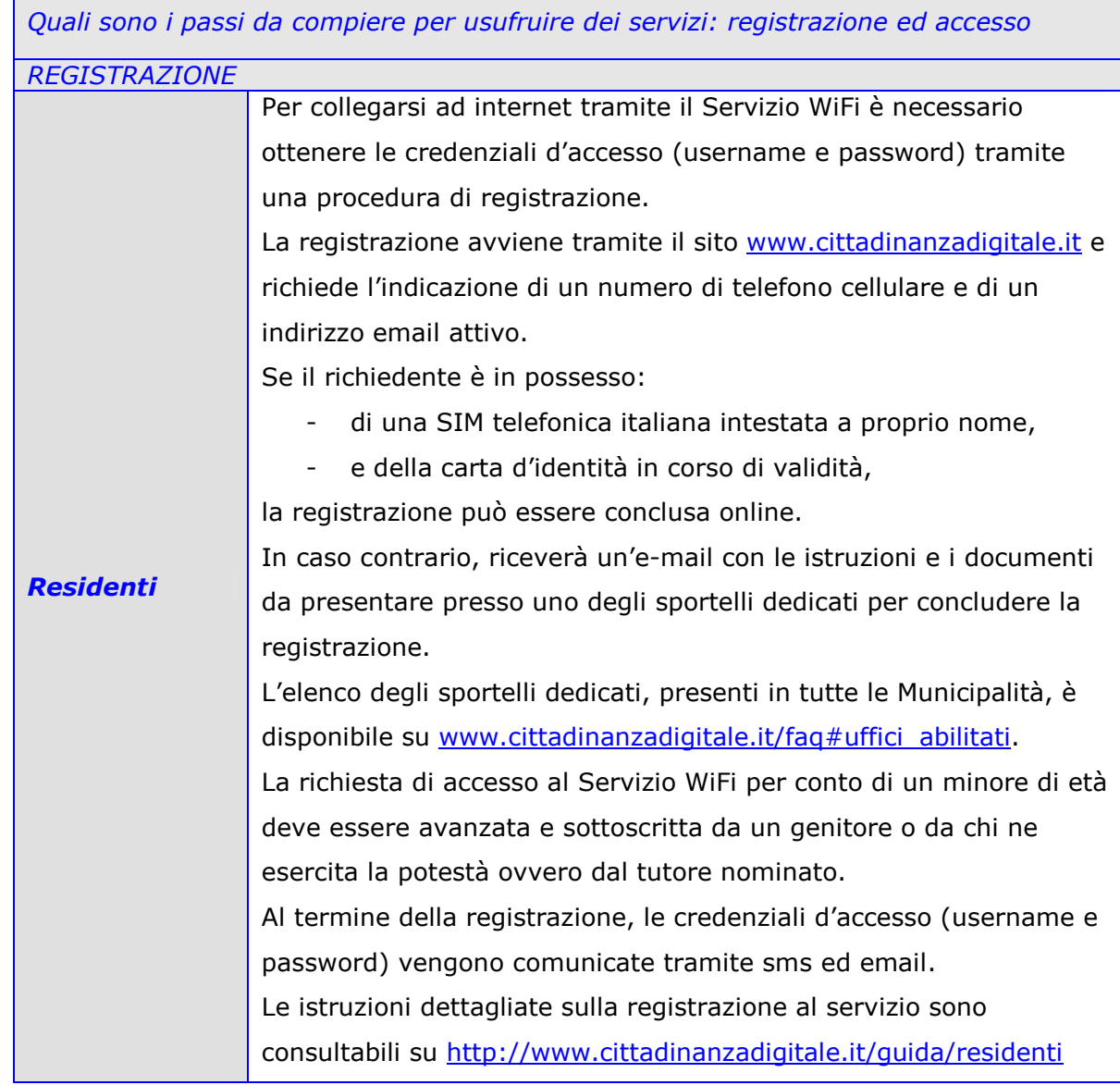

 **9** 

Canta dei servizi

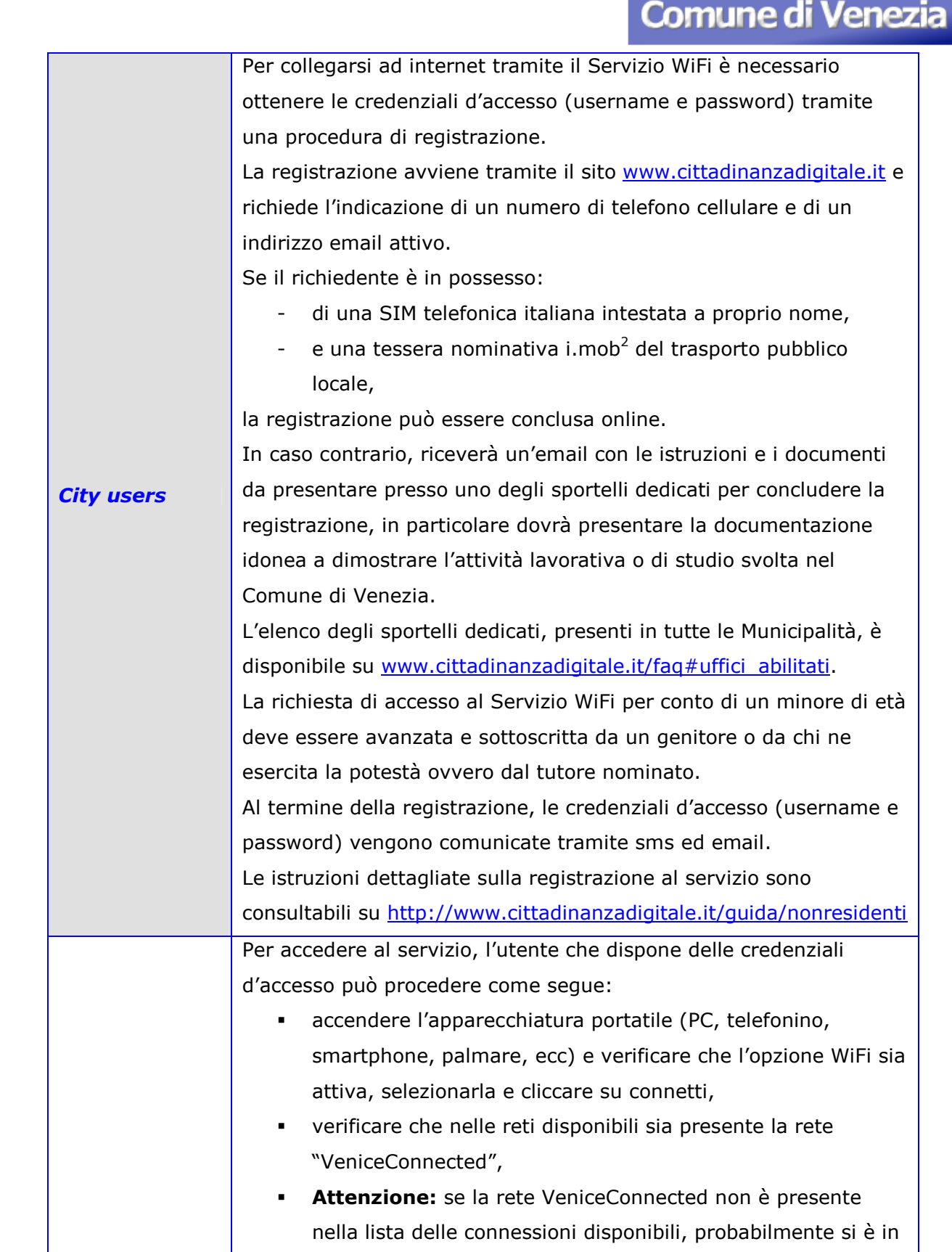

<sup>2</sup> Le informazioni dettagliate sulla tessera del trasporto pubblico locale i.mob sono disponibili su www.actv.it

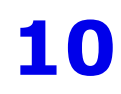

Canta dei servizi

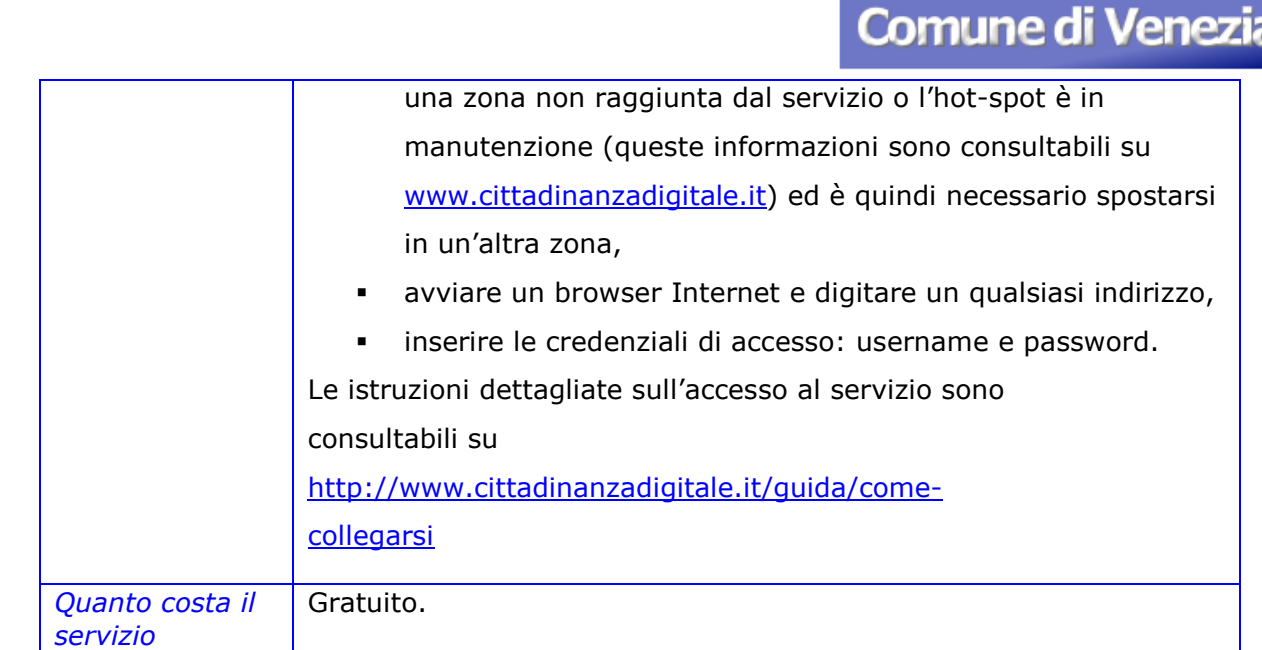

# *Servizio n. 2 "FreeItaliaWifi" - Accesso WIFI gratuito per utenti FreeItaliaWifi*

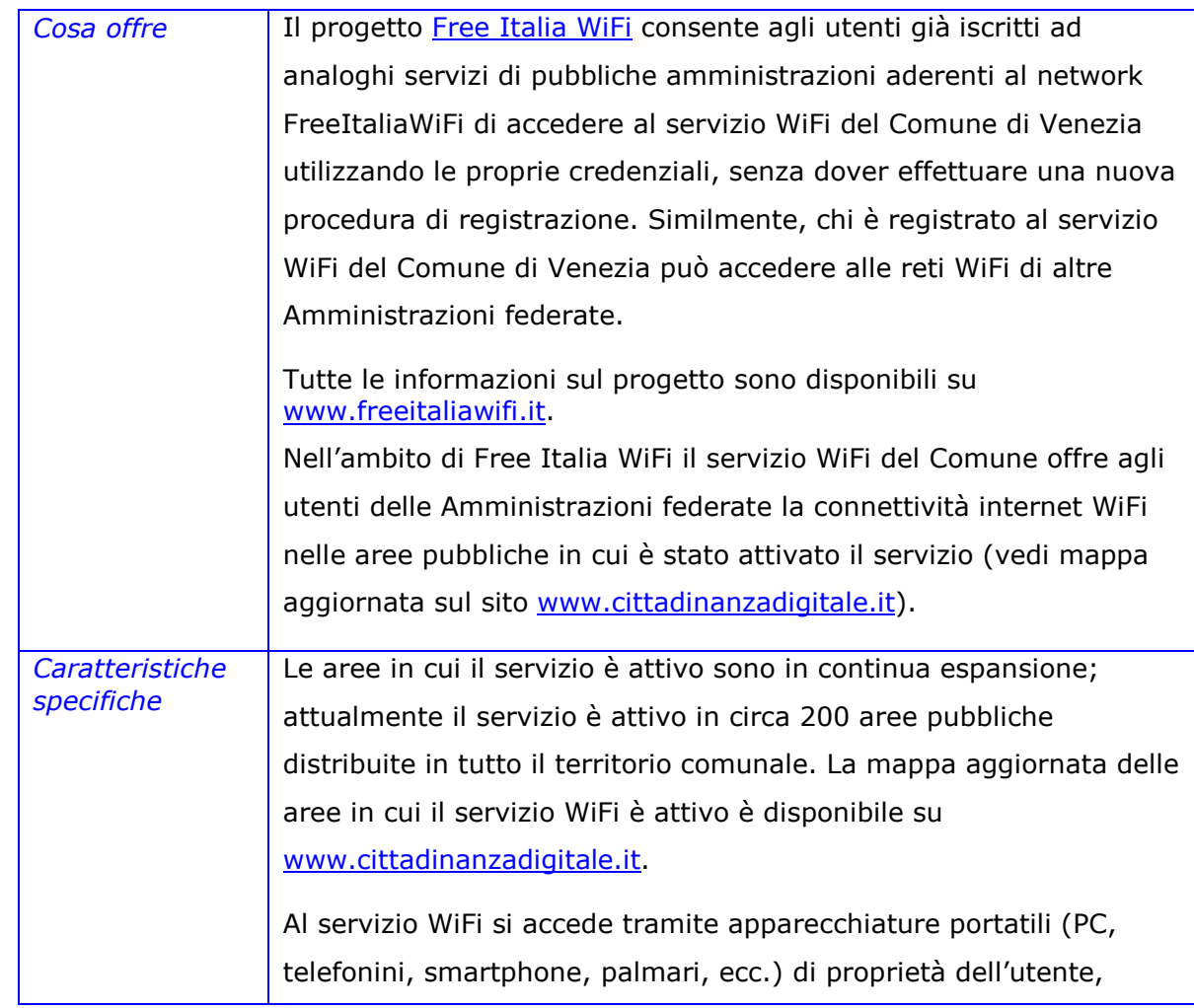

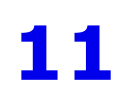

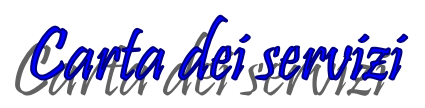

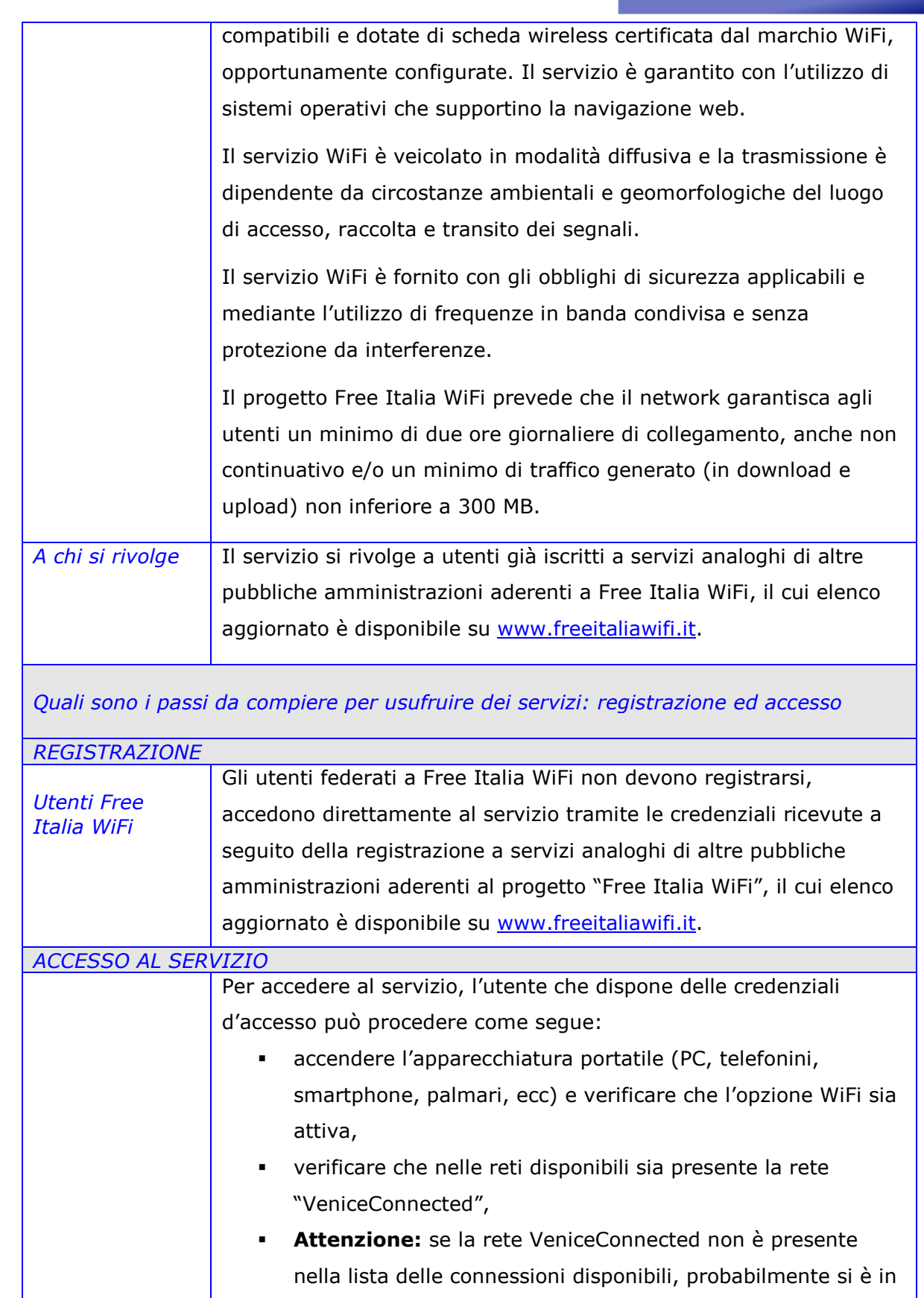

Canta dei servizi

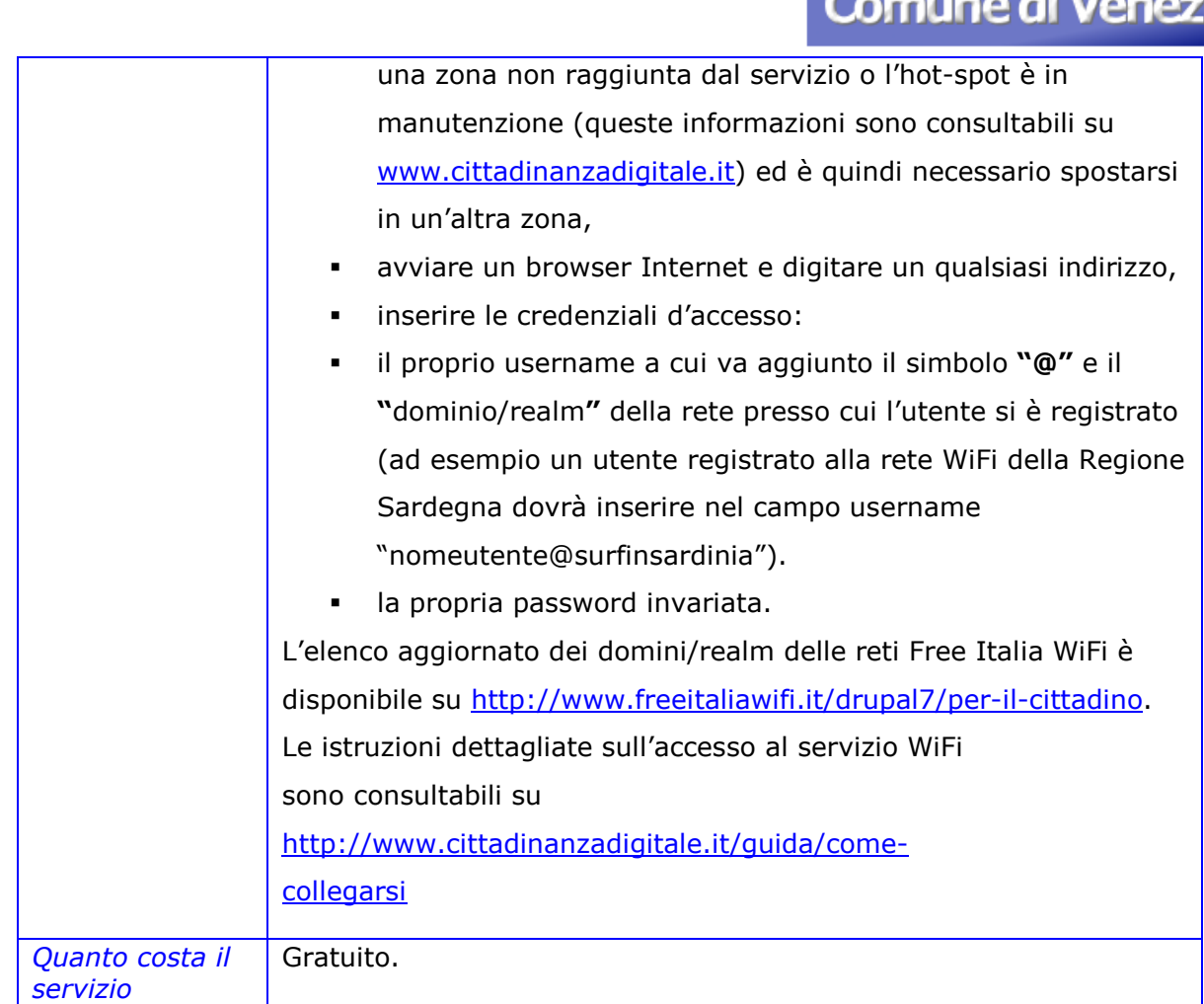

# *Servizio n. 3 "Veniceconnected" - WIFI a pagamento*

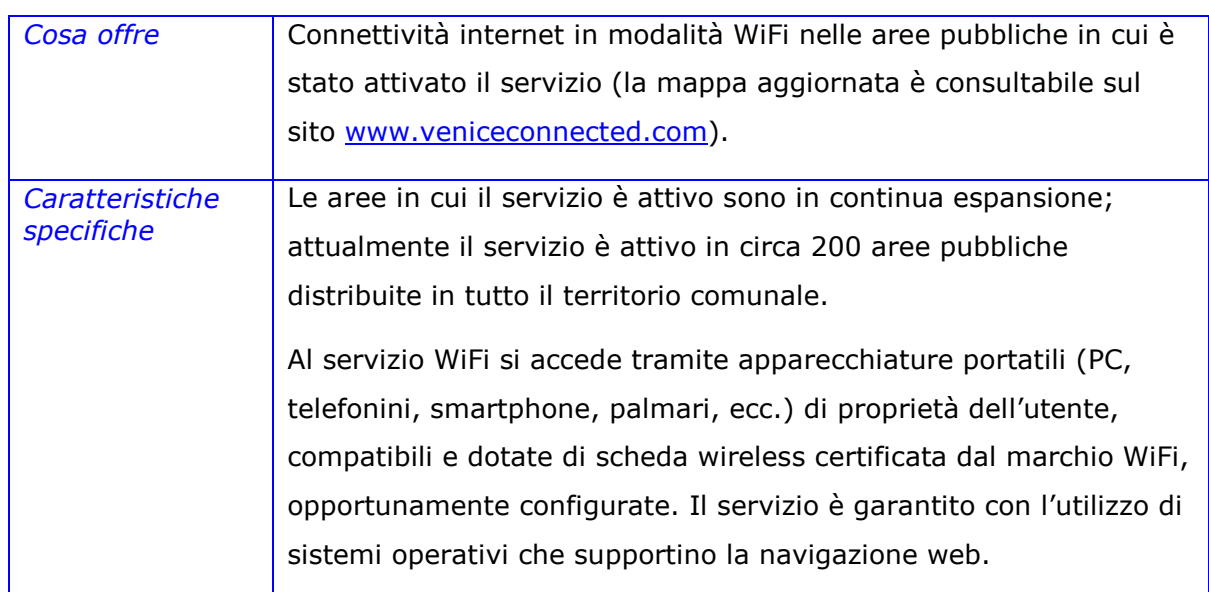

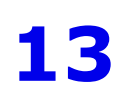

Canta dei servizi

an dia

ia

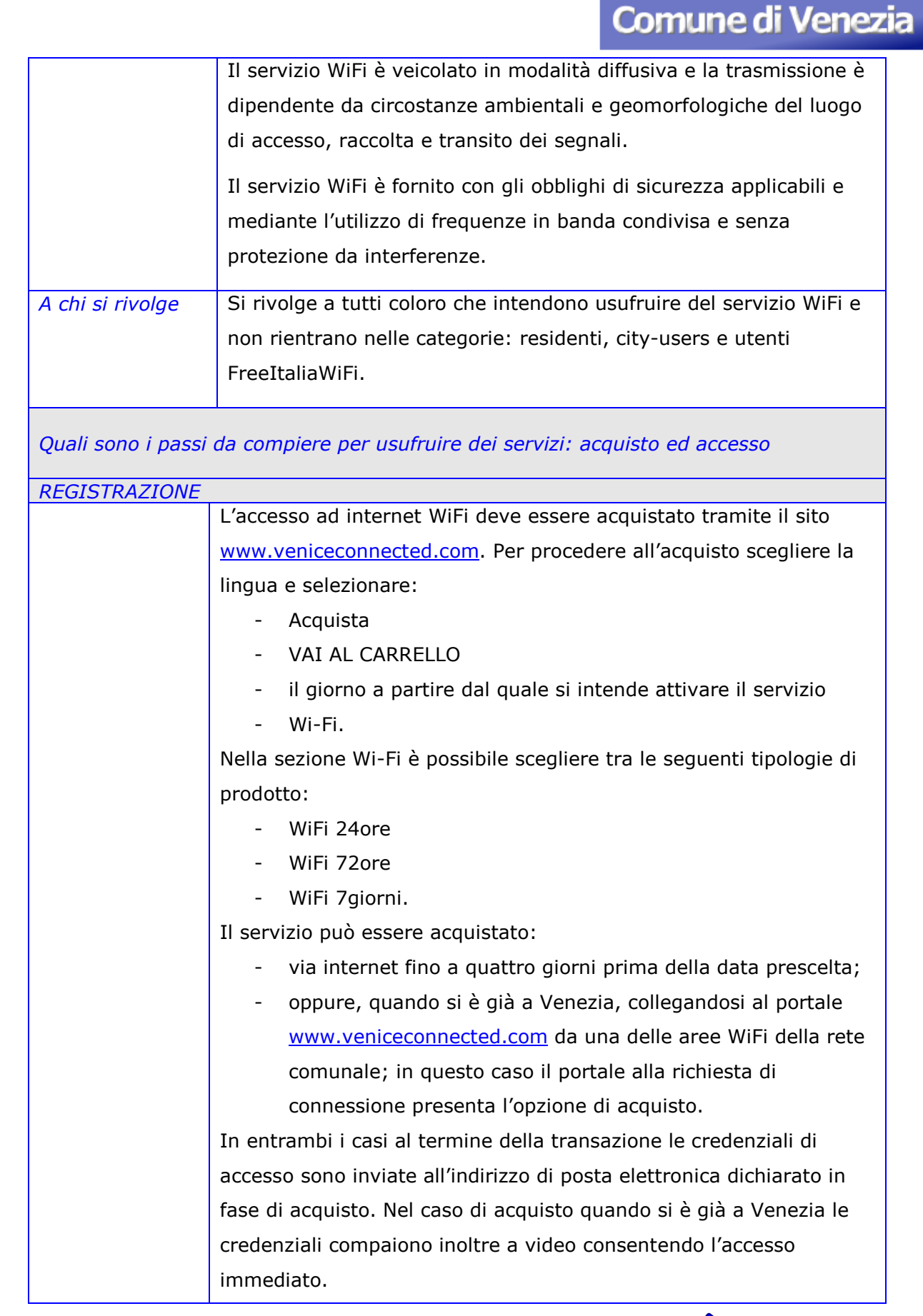

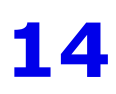

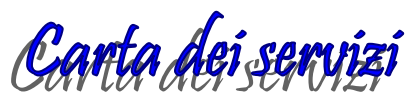

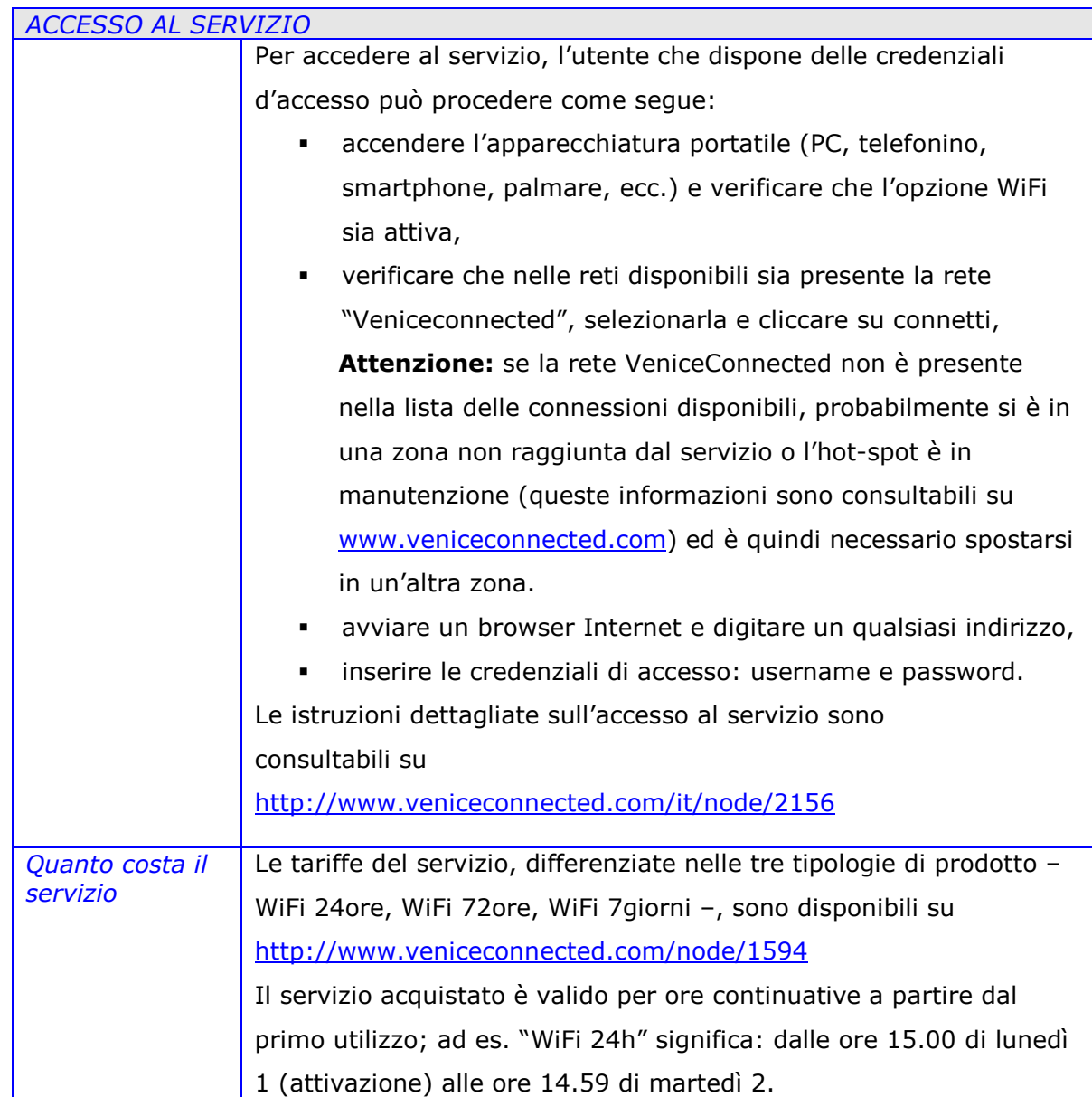

## I NOSTRI STANDARD DI QUALITA' E IL DIRITTO AL RIMBORSO

Il Servizio WiFi riconosce agli utenti il diritto al rispetto dei livelli minimi di qualità (standard) individuati nella tabella successiva. Il Servizio WiFi si impegna nella verifica e controllo degli standard. Nell'usufruire dei servizi gli utenti possono di volta in volta verificare se quanto promesso dagli standard è effettivamente rispettato.

Gli standard possono essere "generali", ossia riferiti al complesso delle prestazioni rese dal Servizio WiFi, o "specifici", ossia verificabili in prima

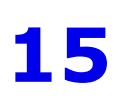

Canta dei servizi

persona dall'utente. Gli standard di qualità potranno essere aggiornati e migliorati progressivamente negli anni.

Nel caso di mancato rispetto degli standard specifici, per cause non dovute a forza maggiore o a responsabilità di terzi o all'utente stesso, prevediamo il rimborso dell'importo del servizio non usufruito (vedi la successiva sezione C) Rapporti con i cittadini).

Nella tabella che segue sono indicati gli standard di qualità di ciascun servizio erogato, gli indicatori con i quali la stessa è misurata ed i relativi standard.

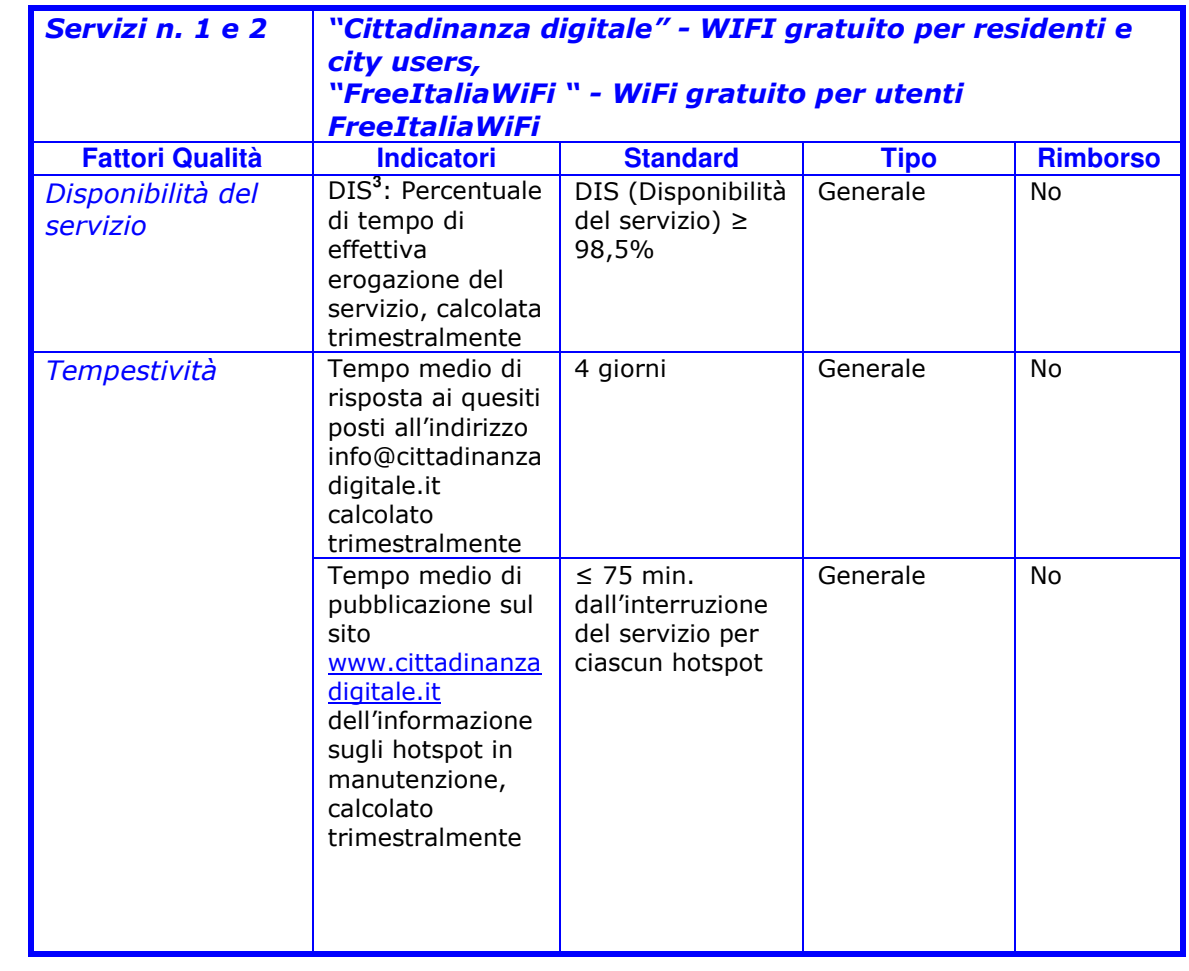

## TABELLA STANDARD DI QUALITA'

*Servizio n. 3 "Veniceconnected" - WIFI a pagamento*

*Durata\_fermo*: è il tempo di interruzione del servizio per ciascun hotspot.

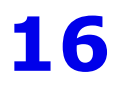

Canta dei servizi

<sup>3</sup> La formula di calcolo dell'indicatore di disponibilità del servizio è:

DIS= [(Σ *Tempo\_totale* - Σ *Durata\_fermo*) / Σ *Tempo\_totale*] x 100

*Tempo\_totale*: è il tempo di erogazione del servizio previsto per ciascun hotspot, escluso il tempo di interruzione per manutenzioni programmate.

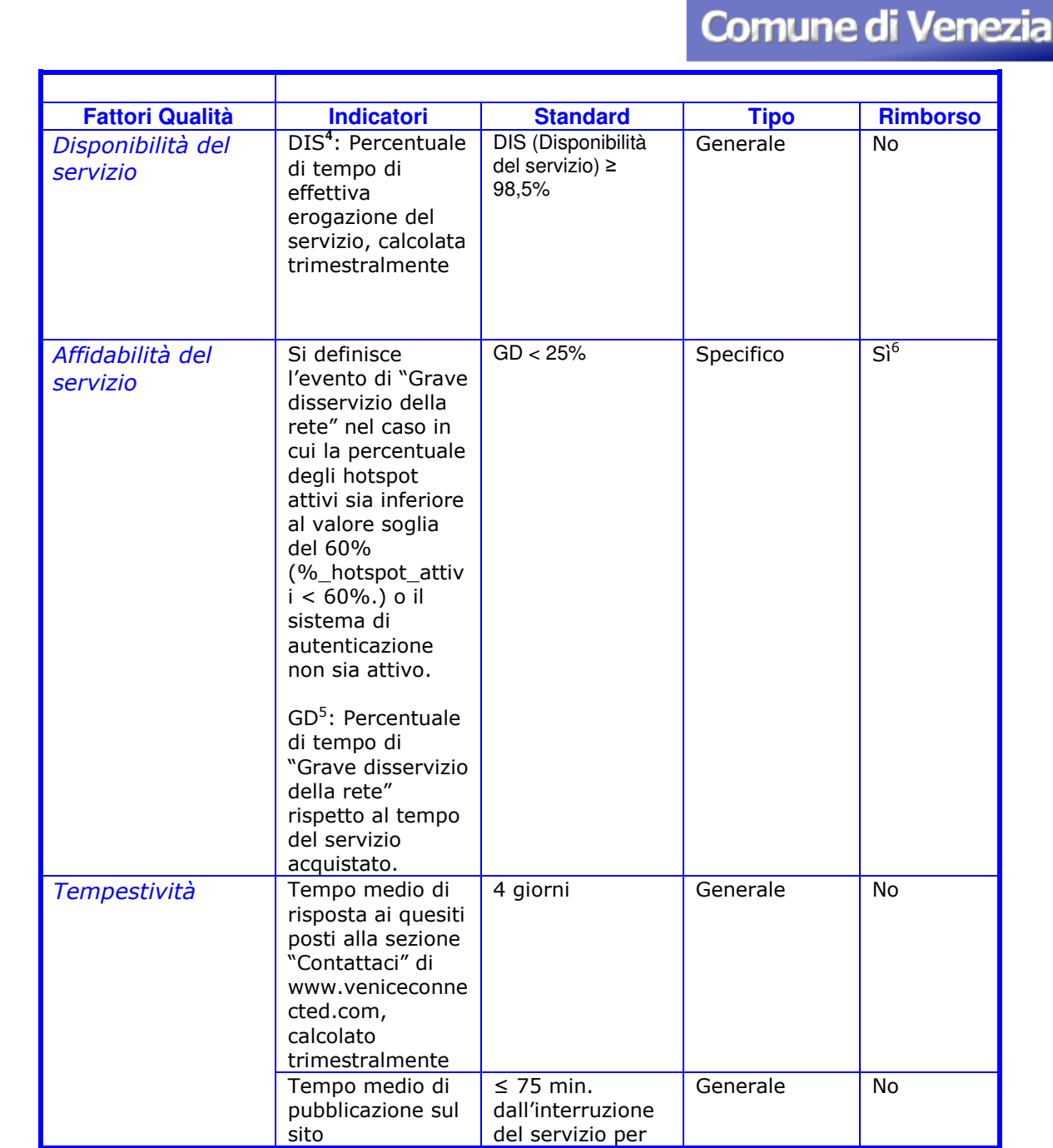

4 La formula di calcolo dell'indicatore di disponibilità del servizio è:

DIS= [(Σ *Tempo\_totale* - Σ *Durata\_fermo*) / Σ *Tempo\_totale*] x 100

*Tempo\_totale*: è il tempo di erogazione del servizio previsto per ciascun hotspot, escluso il tempo di interruzione per manutenzioni programmate.

*Durata\_fermo*: è il tempo di interruzione del servizio per ciascun hotspot.

<sup>5</sup> La formula di calcolo dell'indicatore di affidabilità del servizio è:

GD = (Σ *Tempo\_Grave disservizio* / *Tempo\_ servizio acquistato*) x 100

*Tempo\_Grave disservizio*: è la durata degli eventi di "Grave disservizio della rete" nell'arco di tempo del servizio acquistato,

*Tempo\_servizio acquistato*: è il tempo di erogazione del servizio previsto per le tipologie di servizio acquistabili.

 $^6$  Ad esempio: nel caso di acquisto di "WiFi 24 ore", viene concesso il rimborso della spesa, a fronte di esplicita richiesta e previa verifica di mancato utilizzo del servizio: qualora si verifichi l'evento di "Grave disservizio della rete" per 6 ore.

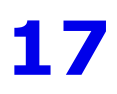

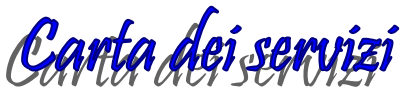

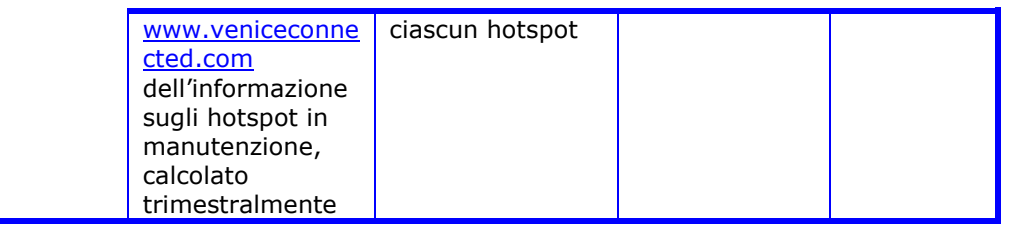

# C) RAPPORTI CON I CITTADINI

Per consentire il miglioramento della qualità del Servizio WiFi e per incentivare il dialogo tra chi eroga il servizio e chi lo riceve, abbiamo istituito le seguenti forme di confronto con gli utenti:

## SUGGERIMENTI, RECLAMI E RICHIESTE DI RIMBORSO

In un'ottica di trasparenza tutti i suggerimenti e i reclami presentati dagli utenti vengono conservati e considerati al fine del miglioramento della qualità del Servizio.

Il reclamo è uno strumento a disposizione degli utenti per segnalarci disservizi o il mancato rispetto degli impegni (principi o standard) fissati nella Carta.

Nel caso dei servizi:

- n. 1 *"Cittadinanza digitale"* - *WIFI gratuito per residenti e city user,* 

- n. 2 *"FreeItaliaWiFi" - WIFI gratuito per utenti FreeItaliaWiFi*,

i suggerimenti e i reclami vanno inviati a: info@cittadinanzadigitale.it.

Nel caso del servizio:

- n. 3 *"Veniceconnected" - WIFI a pagamento*,

i suggerimenti, i reclami e le richieste di rimborso vanno presentati alla sezione *Contattaci* (http://veniceconnected.com/it/node/1856) del sito www.veniceconnected.com.

Ci impegniamo a rispondere ai reclami mediamente entro 4 giorni o, nel caso di problemi complessi, a spiegare entro lo stesso termine la necessità di tempo ulteriore per una risposta esaustiva.

Nel caso di rilevazione da parte dell'utente del mancato rispetto degli standard,

Canta dei servizi

il medesimo deve segnalarlo entro 30 giorni.

Nel caso di richiesta di rimborso è necessario indicare il codice PNR, ricevuto all'atto dell'acquisto del servizio, le motivazioni e fornire tutte le informazioni che possano servire per ricostruire e accertare l'accaduto. Riconosciuta la validità della richiesta, il rimborso viene evaso entro il tempo massimo di 30 giorni.

#### INDAGINI DI SODDISFAZIONE DELL'UTENTE

Ogni anno viene effettuata almeno una rilevazione per verificare il gradimento del servizio WiFi, tramite, ad esempio:

1. indagine quantitative (somministrazione di questionari diretta, telefonica, per email o online) ad un campione di utenti,

2. indagini qualitative (focus group, interviste a osservatori privilegiati, ecc.). I risultati delle indagini verranno resi noti e serviranno per impostare i progetti di miglioramento del servizio.

#### DOMANDE FREQUENTI

Le risposte ad alcune fra le domande più frequenti sul Servizio WiFi sono disponibili:

- per il servizio n. 1 "Cittadinanza digitale" - *WIFI gratuito per residenti e city user* 

alla sezione *FAQ www.cittadinanzadigitale.it/faq* 

*-* per il servizio n. 2 "*FreeItaliaWiFi" - WIFI gratuito per utenti FreeItaliaWiFi* 

alla sezione *FAQ www.cittadinanzadigitale.it/faq* 

 *e alla sezione "per il cittadino" del sito www.freeitaliawifi.it* 

- per il servizio n. 3 "Veniceconnected" - *WIFI a pagamento* 

alla sezione *FAQ* www.veniceconnected.com/it/faq.

 **19** 

Carta dei servizi